WindowsXP PDF

https://www.100test.com/kao\_ti2020/454/2021\_2022\_\_E4\_B8\_87\_E 8\_83\_BDWind\_c100\_454505.htm

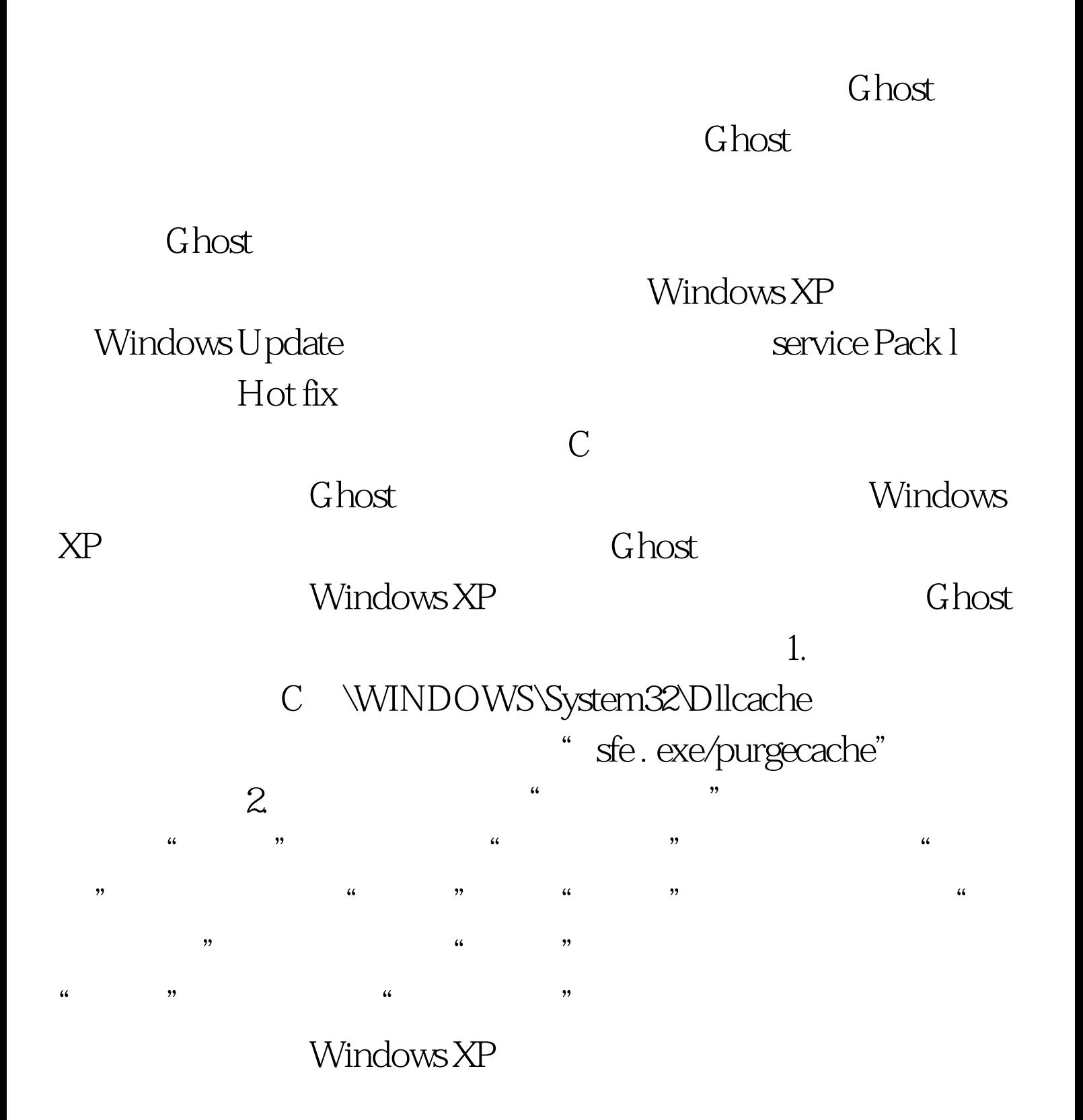

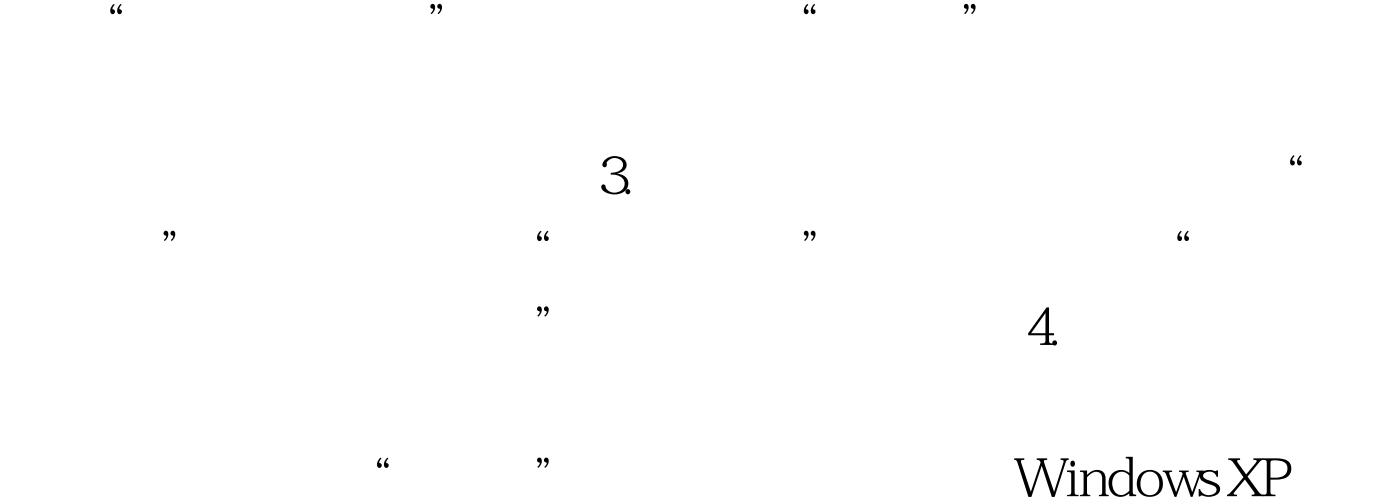

## Windows XP Ghost

 $1.$   $\frac{a}{\sqrt{a}}$ " devmgrnt.rnsc"  $\mathcal{R}$  $\epsilon$ 

 $\mathcal{L}$ 

 $2.$  ACPI ACPI Standard PC 有不同类型的ACPI,则新克隆的目标计算机就无法实现电脑

" ACPI Uniprocessor PC" was also that the "

 $\overline{a}$  $\frac{1}{2}$  ,  $\frac{1}{2}$  ,  $\frac{1$  $\mathcal{M}$  , and the contract of the contract of the contract of the contract of the contract of the contract of the contract of the contract of the contract of the contract of the contract of the contract of the contract o

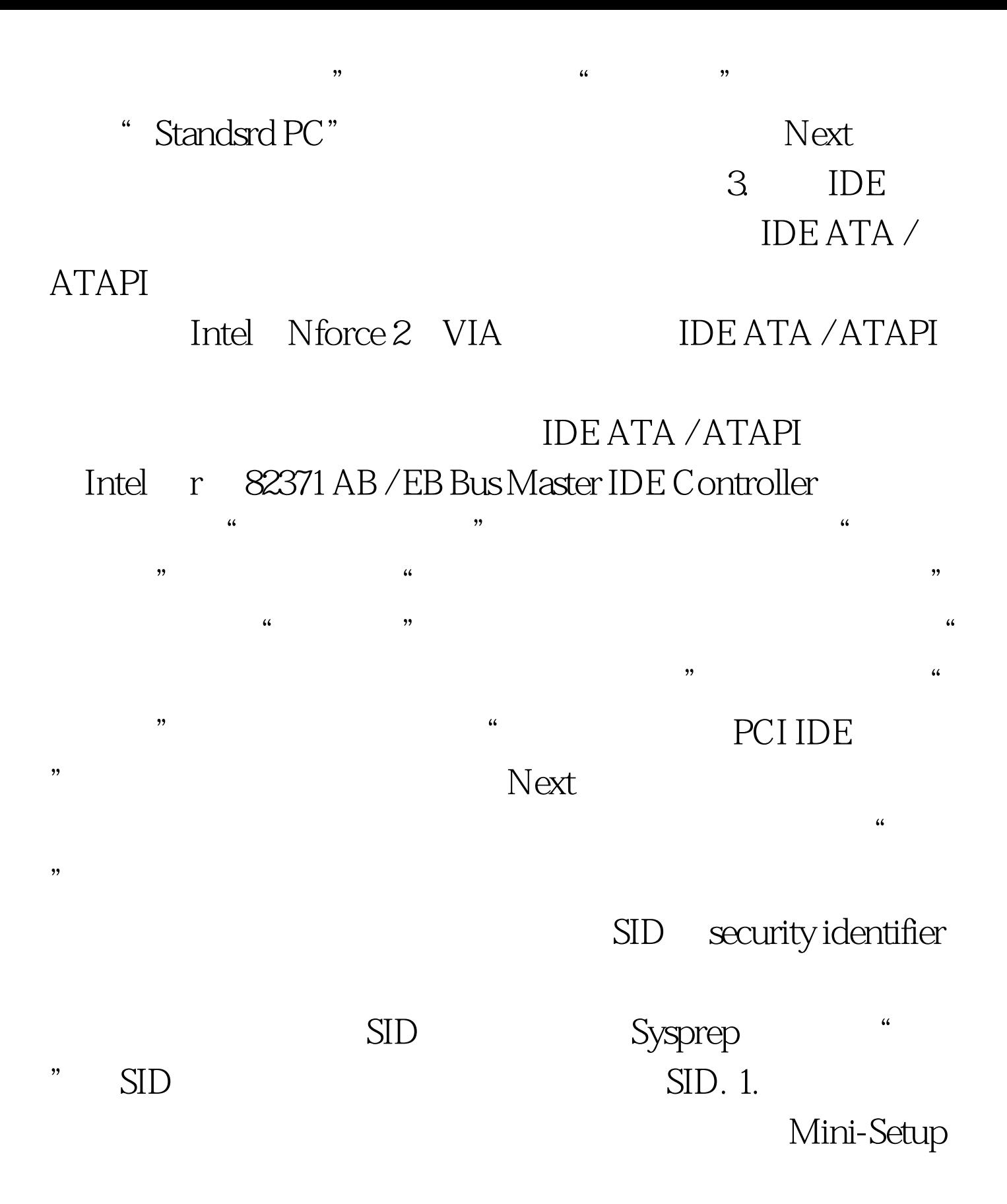

![](_page_3_Figure_0.jpeg)

Windows XP 100Test

www.100test.com